SAP ABAP table GLE\_FI\_ITEM\_ORIG {ECS: Original FI Line Items (Header/Line Item/Crcy Actg I/F)}

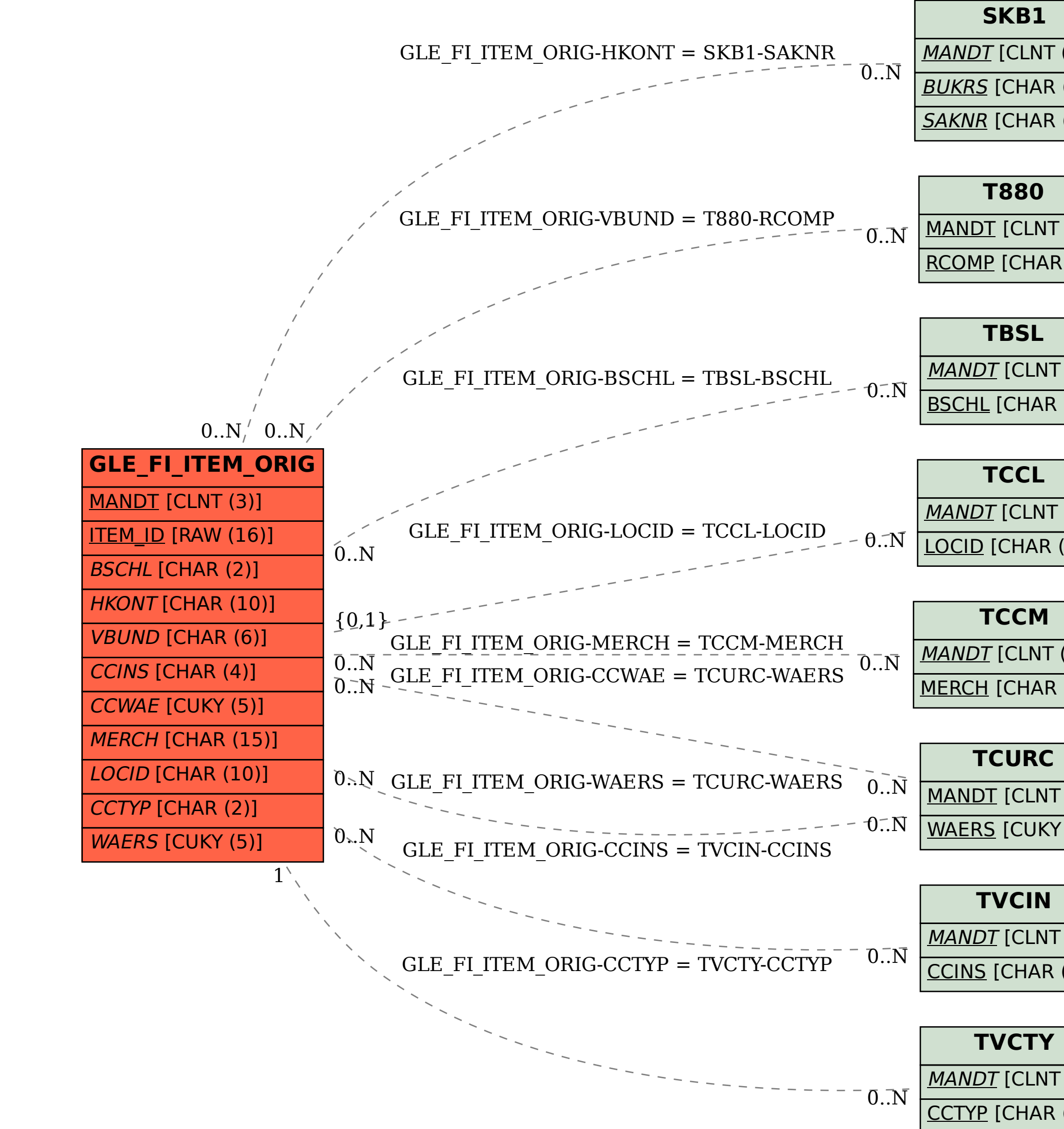

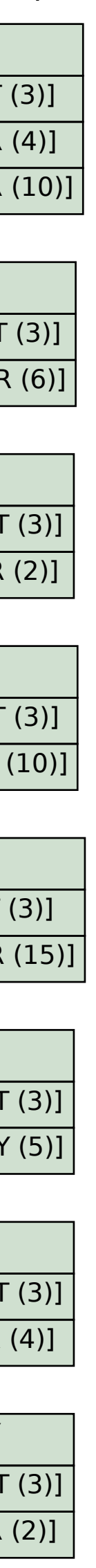